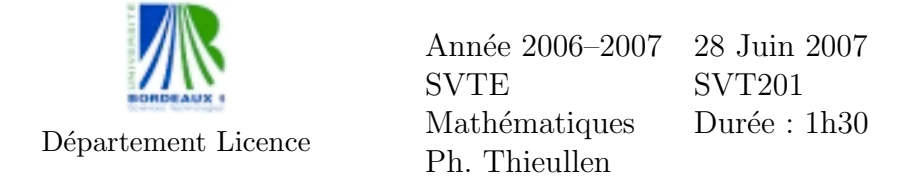

Toute formule utilisée devra être reproduite sur la copie. Les exercices sont indépendants. La calculette Bordeaux 1 est autorisée, mais tout autre document est interdit.

Exercice 1. On considère la matrice  $A$  et les vecteurs colonne suivant

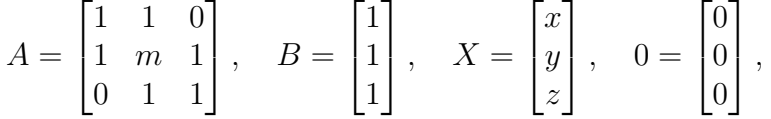

où m désigne un paramètre réel et  $(x, y, z)$  des inconnues.

- 1. On suppose  $m = 2$ . Résoudre le système d'équations linéaires  $AX = 0$ . Justifier rigoureusement si la matrice A est inversible ou non.
- 2. On suppose maintenant  $m$  quelconque. Résoudre selon les valeurs du paramètre m, le système d'équations linéaires  $AX = B$ .

Exrecice 2. Le tableau suivant donne la distribution des chômeurs (en multiple de 10 000) selon l'âge, en 1999 en France :

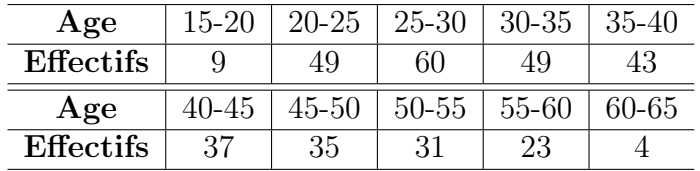

- 1. Tracer l'histogramme des effectifs des chômeurs ainsi que la courbes des effectifs cumulés.
- 2. En justifiant très précisément tous les calculs, déterminer l'âge médian de cette distribution.
- 3. Déterminer le premier et le troisième quartile ; puis représenter sur un box-plot l'ensemble de ces informations.

Exercice 3. On cherche à calculer l'efficacité d'un nouvel engrais dans la culture de l'asperge. On partage pour cela 6 parcelles d'asperges en deux

parties égales. L'une des moitiés de chaque parcelle, choisie aléatoirement, reçoit un nouvel engrais; l'autre moitié subit un traitement classique. Le rendement par parcelle est le suivant :

| Numéro de la | Traitement | Traitement  |  |
|--------------|------------|-------------|--|
| parcelle     | classique  | par engrais |  |
|              | 327        | 321         |  |
| '2           | 204        | 216         |  |
| 3            | 246        | 264         |  |
|              | 312        | 303         |  |
| 5            | 279        | 291         |  |
|              | 223        | 235         |  |

On demande de construire un intervalle de confiance au seuil 95% de la différence de rendement moyen. On définira précisément les estimateurs théoriques. On soignera aussi l'application numérique en précisant les valeurs tirées des tables de loi.

Exercice 4. On considère une distribution de poids à la naissance sur un  $\'e$ chantillon de 31 nourissons. On a observé :

| $\langle 2500 \mid 2500 - 3000 \mid 3000 - 3500 \mid 3500 - 4000 \mid 4000 - 4500 \mid 4500 \rangle$ |  |  |
|----------------------------------------------------------------------------------------------------|--|--|
|                                                                                                    |  |  |

(en première ligne, le poids en grammes ; en seconde ligne, les effectifs.)

On se demande si cette distribution est compatible avec une distribution normale de moyenne 3500 g et d'écart-type 500 g.

- 1. Dans l'hypothèse  $H_0$  où cette distribution suit la loi normale précédente, déterminer le nombre attendu de naissances dans chacune des classes.
- 2. Les effectifs observés sont-ils compatibles avec l'hypothèse  $H_0$  ?

Barême indicatif sur  $200 : Exol = 50 - Exol = 50 - Exol = 50 - Exol = 50$ 

# Table de la loi normale

Table de la fonction de répartition

$$
p = \mathbb{P}(X \le x) = \int_{-\infty}^{x} \frac{1}{\sqrt{2\pi}} \exp(-\frac{1}{2}t^2) dt
$$

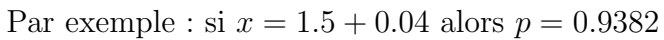

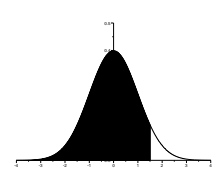

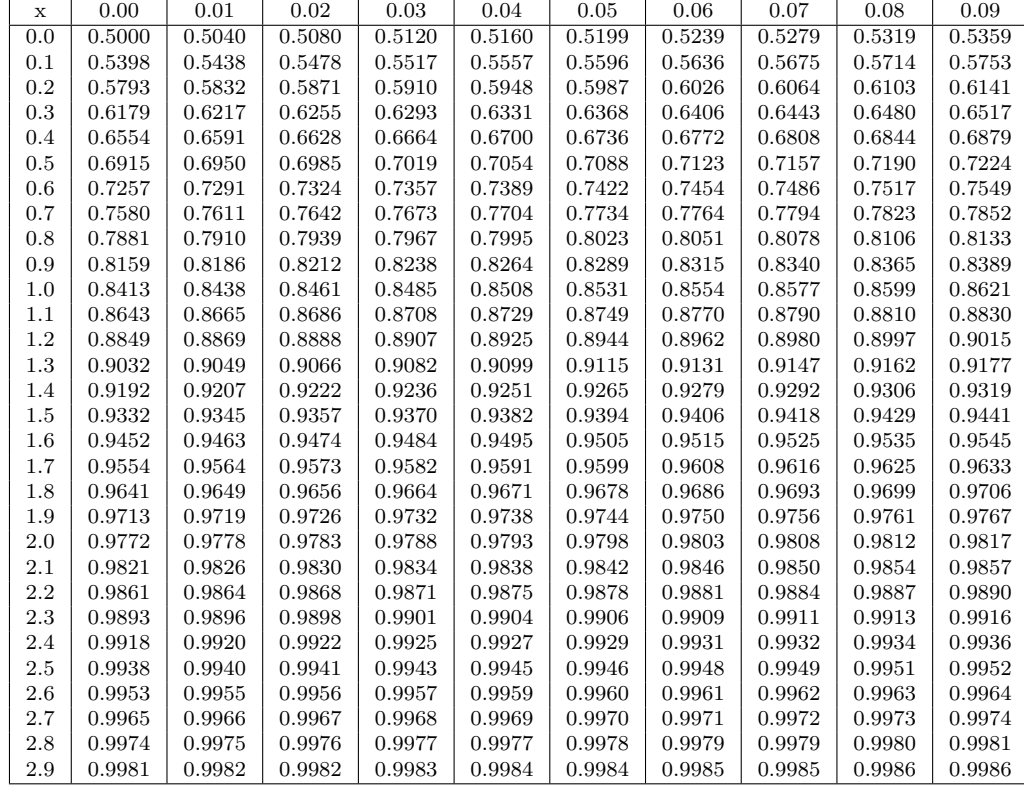

Cas des grandes valeurs de x

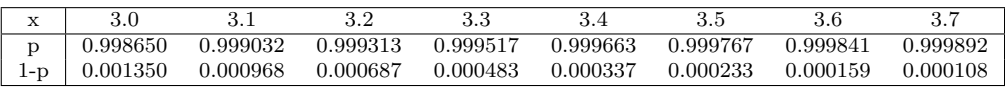

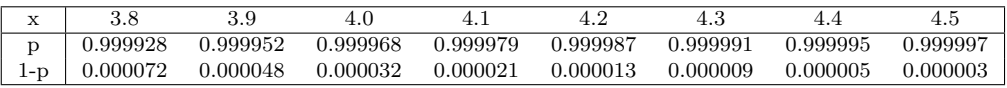

## Table de la loi normale : suite

Graphe de la densité  $\phi(t) = \frac{1}{\sqrt{2\pi}}$  $2\pi$ exp − 1 2  $t^2$ .

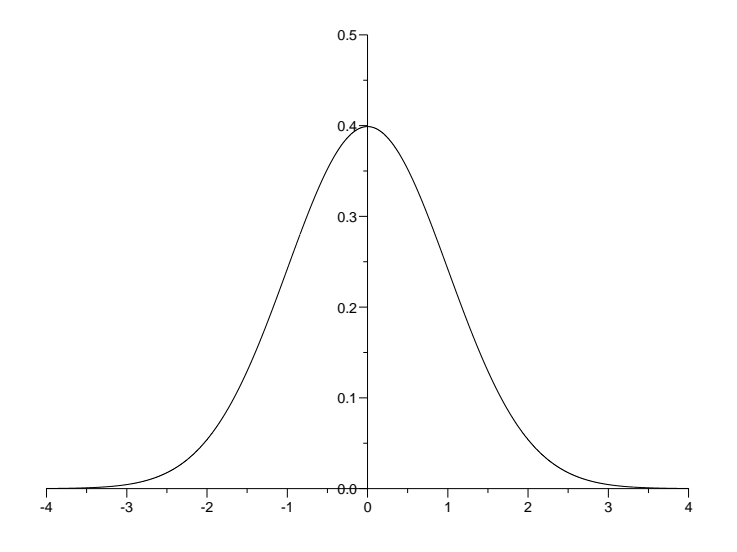

Table de dépassement de l'écart absolu :  $\mathbb{P}(|X| > z_{\alpha}) = \alpha$ Par exemple : si  $\alpha = 0.1 + 0.03$  alors  $z_{\alpha} = 1.514$ .

Cas des grandes valeurs de $\alpha$  :

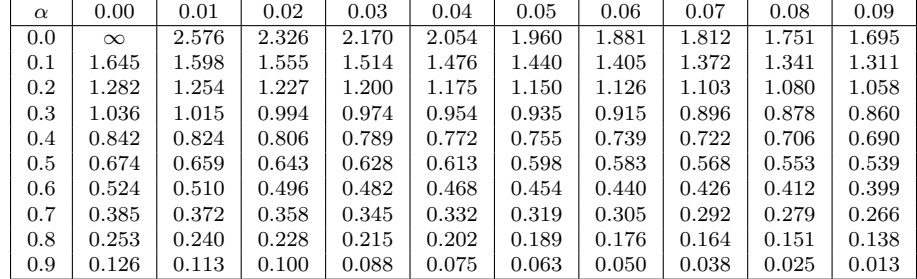

Cas des petites valeurs de $\alpha$  :

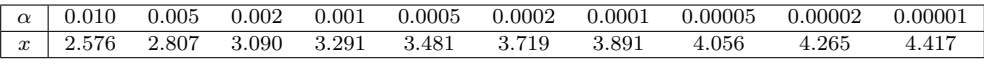

### Table de la loi de Student

Graphe de la densité  $\phi(t) = \frac{\Gamma((d+1)/2)}{\Gamma(d/2)\sqrt{\pi d}} (1 + \frac{t^2}{d})$  $\left(\frac{t^2}{d}\right)^{-\frac{d+1}{2}}$ 

 $X =$  $\bar{U}$  $\sqrt{V/d}$ où  $U$  et  $V$  suivent les lois  $N(0, 1)$  et  $\chi^2(d)$  et sont indépendantes.  $\mathbb{E}(X) = 0$ ,  $\text{Var}(X) = d/(d-2)$ .

-5 -4 -3 -2 -1 0 1 2 3 4 5 0.00 0.04 0.08 0.12 0.16 0.20 0.24 0.28  $0.32$ 0.36 0.40

#### Table de dépassement de l'écart absolu :  $\mathbb{P}(|X| > t_\alpha) = \alpha$

La première colonne donne le nombre de degrés de liberté ddl. La première ligne donne la probabilité  $\alpha$  d'être dépassée. Par exemple, si  $ddl = 10$  et  $\alpha = 0.05$  alors  $t_{\alpha} = 2.228$ .

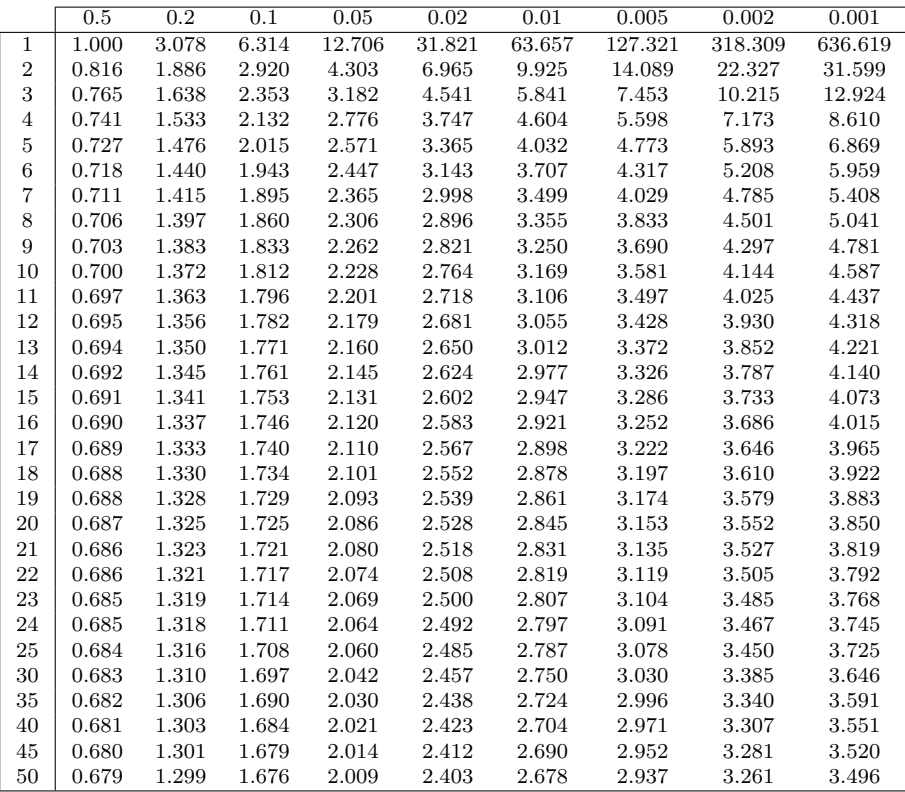

## Table de la loi du chi-deux

Table des quantiles :  $\mathbb{P}(\chi^2(d) < q_\alpha) = \alpha$ 

La première colonne donne le nombre de degrés de liberté ddl. La première ligne donne la probabilité  $\alpha$ . Les entrées du tableau donnent  $q_{\alpha}$ . Par exemple, si  $ddl = 18$  et  $\alpha = 0.01$  alors  $q_{\alpha} = 7.015$ .

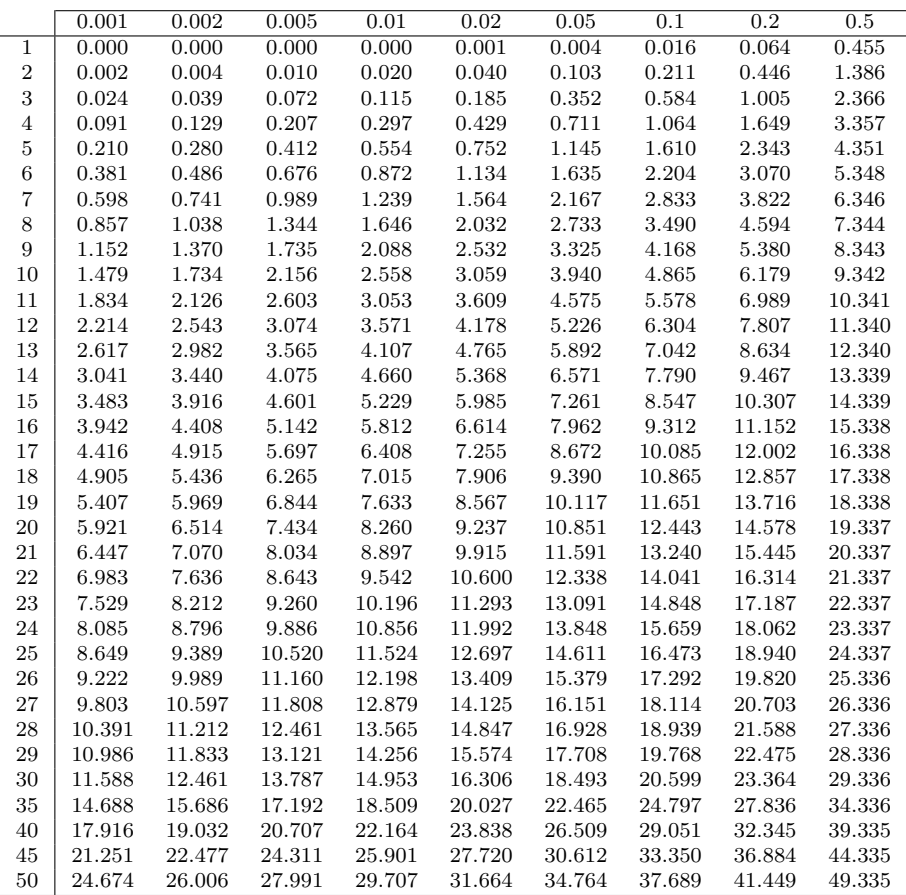

### Loi du chi-deux : suite

Graphe de la densité  $\phi(t) = \frac{(1/2)^{d/2}}{\Gamma(d/2)} t^{d/2-1} \exp(-\frac{t}{2})$ 

 $\Gamma$  est définie par récurrence par :  $\Gamma(u) = (u-1)\Gamma(u-1),$  $\Gamma(u) = (u-1)\Gamma(u-1)$ <br>  $\Gamma(1) = 1, \Gamma(\frac{1}{2}) = \sqrt{\pi}.$  $V = \sum_{i=1}^{d} X_i^2$  où  $X_i$  suit la loi  $\mathcal{N}(0, 1)$ .  $\mathbb{P}(V > x) = \int_{x}^{+\infty} \phi(t) dt$ 

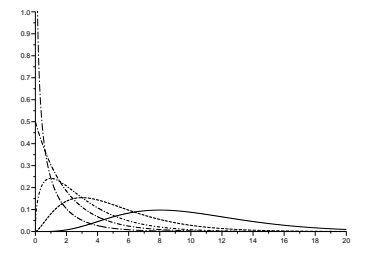

#### Table des quantiles : suite

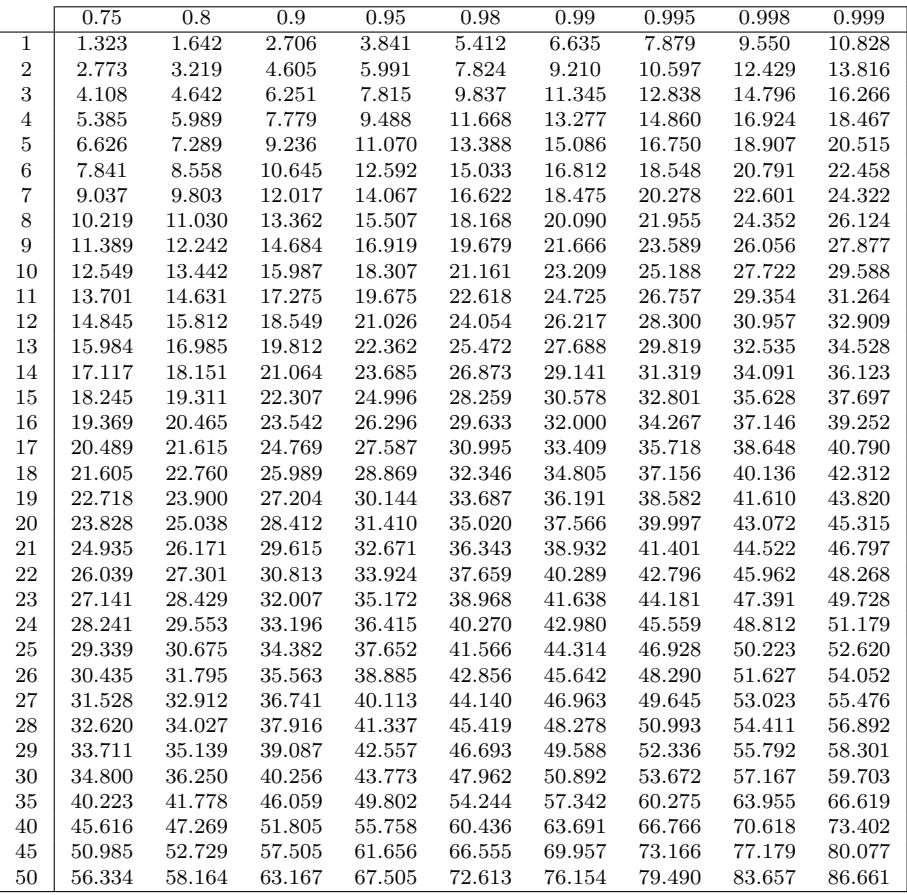